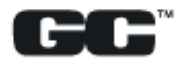

## **COMPUTER/DATAC**

45-0888-0000

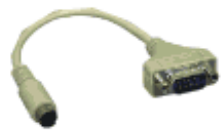

45-0578-0000

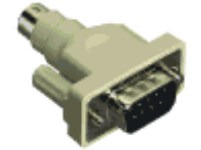

Serial Mouse to PS/2, DB9 (M)/MD6 (M) Cat. No. 45-0578-0000

These adapters make it possible to con-

Serial Mouse to PS/2, DB9 (M)/MD6 (M) 6"

nect a serial mouse to your IBM PS/2"

**Mouse Adapters** 

Cat. No. 45-0888-0000

computer.

45-0579-0000

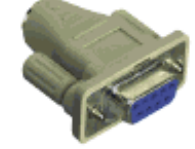

PS/2 Mouse to IBM<sup>\*</sup> AT, DB9 (F)/MD6 (F) Cat. No. 45-0579-0000

45-0577-0000

45-0574-0000

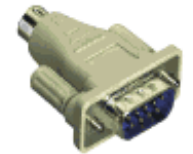

Serial Mouse to MAC", DB9 (M)/

it possible to connect a Serial Mouse to a

MAC<sup>®</sup> Mouse to IBM<sup>®</sup> AT, DB9 (M)/MD8

MDB (F) Cat. No. 45-0577-0000

Cat. No. 45-0574-0000

These adapters make

MAC<sup>e</sup> computer.

(F)

## **DATA SWITCHES**

· No power required

· Fully shielded metal case with no-mar feet

. Hard wired rotary switch with all connector pins wired

\*Complies with IEEE 1284 Standards

## "D-Sub" Type Manual Switches

The switches are intended to be used for switching low current data signals. All pins are wired through the switch. These switches can be used on either serial or parallel applications.

64-2001-0000

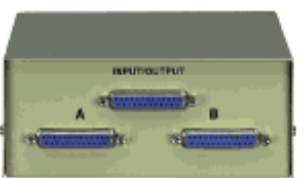

Manual Data Switch, DB25 A/B Cat. No. 64-2001-0000

Manual Data Switch, DB25 A/B/C Cat. No. 45-2002-0000

Manual Data Switch, DB25 A/B/C/D Cat. No. 45-2005-0000

Manual Data Switch, DB25 A/B/C/D/E Cat. No. 45-2006-0000

Manual Data Switch, DB25 "X" (Cross Wired) Cat. No. 45-2008-0000

Manual Bi-Directional Data Switch, DB25 A/B \*Cat. No. 45-2220-0000

Manual Bi-Directional Data Switch, DB25 A/B/C/D \*Cat. No. 45-2221-0000

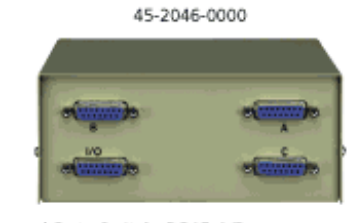

Manual Data Switch, DB15 A/B Cat. No. 45-2045-0000 Manual Data Switch, DB15 A/B/C Cat. No. 45-2046-0000 Manual Data Switch, DB15 A/B/C/D Cat. No. 45-2047-0000

45-2036-0000

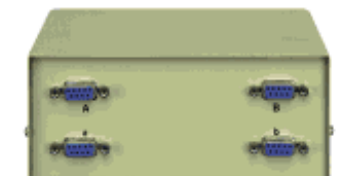

Manual Data Switch, DB9 A/B Cat. No. 45-2030-0000 Manual Data Switch, DB9 A/B/C/D Cat. No. 45-2035-0000 Manual Data Switch, DB9 "X" Cat. No. 45-2036-0000

**18 COMPUTER/DATACOM**